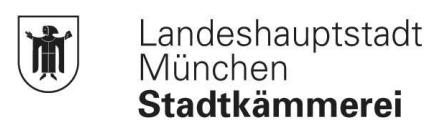

## Der Haushalt der LHM wird interaktiv

## Die Entwicklung vom gedruckten zum digitalen und interaktiven Haushaltswerk:

Г

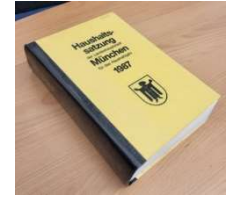

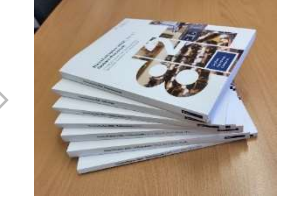

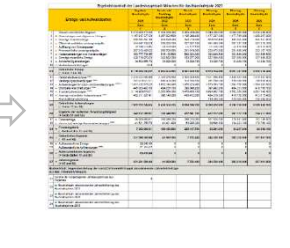

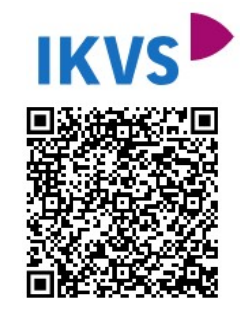

## Schnelleinstieg in 3 Schritten:

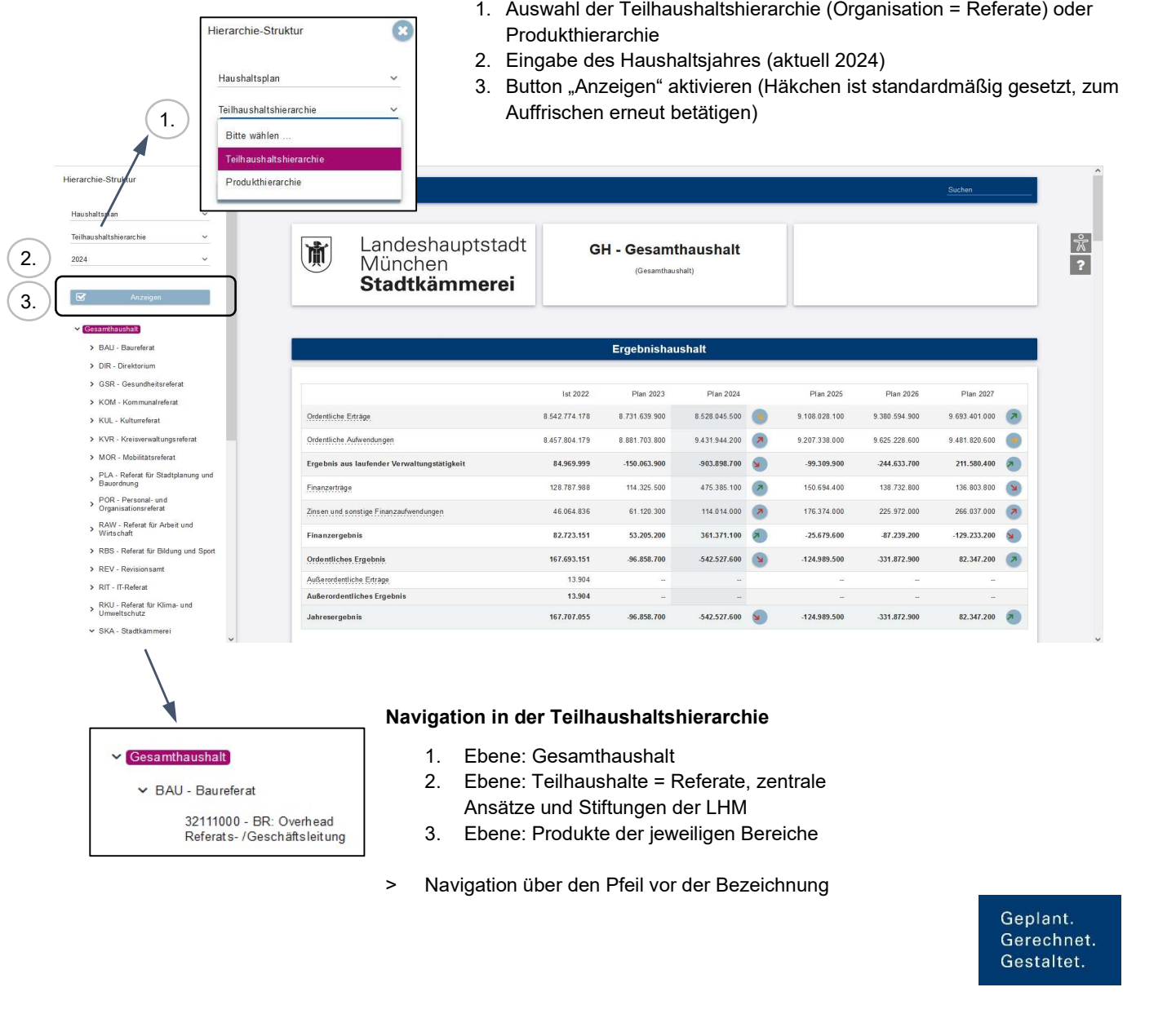